Муниципальное автономное общеобразовательное учреждение «Лицей №10» города Советска Калининградской области (МАОУ «Лицей №10» г. Советска)

«Рекомендована к использованию» педагогическим советом Протокол № от « » июня 2023 г.

«Утверждаю»: директор МАОУ «Лицей №10» г. Советска

\_\_\_\_\_\_\_\_\_\_\_\_\_\_\_\_\_\_

 Т.Н.Разыграева Приказ № от « » 2023 г.

# ДОПОЛНИТЕЛЬНАЯ ОБЩЕОБРАЗОВАТЕЛЬНАЯ ОБЩЕРАЗВИВАЮЩАЯ ПРОГРАММА **«3D-МОДЕЛИРОВАНИЕ»**

технической направленности

Программа рассчитана для обучающихся 5-9 классов (11-17 лет) 10-11 классов Срок реализации: 1 год

> Авторы составители: Зинченко Александр Григорьевич Педагог дополнительного образования

# г. Советск - 2023

Документ подписан усиленной квалифицированной электронной подписью Разыграева Татьяна Николаевна директор МУНИЦИПАЛЬНОЕ АВТОНОМНОЕ ОБЩЕОБРАЗОВАТЕЛЬНОЕ УЧРЕЖДЕНИЕ "ЛИЦЕЙ №10" ГОРОДА СОВЕТСКА КАЛИНИНГРАДСКОЙ ОБЛАСТИ Серийный номер: 7B476900EA8B1EC57CBD1601F1597256 Срок действия с 11.10.2022 до 04.01.2024 Подписано: 21.08.2023 11:01 (UTC)

#### **Пояснительная записка**

3D-печать или «аддитивное производство» -процесс создания цельных трёх мерных объектов практически любой геометрической формы на основе цифровой модели. 3D-печать основана на концепции построения объекта последовательно наносимыми слоями, отображающими контуры модели. Фактически, 3D-печать является полной противоположностью таких традиционных методов механического производства обработки, как обработка материалов резанием, где формирование облика изделия происходит за счет удаления лишнего материала, т. н. «субтрактивное производство».

Курс 3D-моделирования разработан для погружения школьников в мир аддитивных технологий. Программа включает в себя изучение основ 3D-моделирования (при помощи программ «OpenSCAD», «Blender» и др.) и 3D-печати (одновременно изучая процесс печати и устройство 3Dпринтера).

**Цель программы** – создание мотивационной образовательной среды, для профессиональной ориентации и развития у обучающихся технического мышления средствами проектирования и изготовления изделий в программной среде для обработки изображений, построения рабочих моделей и настройки управляющих программ.

Новизна программы объективна и корпоративна, заключается в отсутствии программ обучения по 3D-моделированию, прототипированию и печати в МАОУ «Лицей №10» г. Советска.

Актуальность

Современные графические программы значительно ускоряют процесс проектирования, позволяя оперативно создавать, вносить коррективы и визуализировать объекты. Сформированные информативно-коммуникативные компетенции и умения, связанные с работой в графических программах и редакторах, будут полезны обучающимся для получения таких профессий, как инженерпроектировщик, станочник, инженер-конструктор.

Отличительные особенности

В процессе реализации программы, учащиеся получают возможность изучить принципы, методы и приёмы создания трёхмерных моделей, освоить навыки 3D-моделирования, проектирования и построения собственных проектов, подготовки (оптимизации) их для трёхмерной печати, с последующей печатью на 3D-принтере.

Для создания твердотельных трёхмерных объектов, с последующей печатью на 3D-принтере, используется специальное программное обеспечение, которое позволяет обучающимся освоить основные методы моделирования: конструктивный (блочная геометрия) и экструзия (выдавливание) двух и трёхмерных контуров. В процессе работы в блочном моделировании учащиеся имеют возможность создавать сложные по конструкции объекты. С помощью экструзии дети учатся представлять модели или поверхности, имитирующие различную структуру материалов. В программе предусмотрено выполнение школьниками творческих проектных работ, включающих в себя все этапы создания трёхмерного объекта: моделирование, подготовка к печати и печать. В ходе проектной работы ученик может не только показать все, чему научился за год обучения, но и воплотить в жизнь свои творческие задумки.

Программа включает в себя практическое освоение технологий печати, формирования объёмных моделей, программных средств для работы с 3D-моделями, основ векторной графики, конвертирования форматов, практическое занятие. Кроме того, во время занятий происходит изучение устройства и принципа работы 3D принтера и создания авторский моделей и их печать, знакомства с возможностями 3D сканера, программных средств для работы с 3D-оборудованием.

## **Задачи программы**

# *Обучающие:*

- − научить школьников основам построения трёхмерного моделирования;
- − научить школьников основам работы и эксплуатации 3D-принтеров и соответствующего программного обеспечения;
- − научить учащихся создавать и вести проекты от идеи до готового продукта;
- − научить применять знания, умения и навыки, полученные при изучении других предметов: математики, физики, информатики, технологии, черчения;
- − развивать умение собирать, анализировать и систематизировать информацию.

*Развивающие:*

- − развивать конструкторские, инженерные и вычислительные навыки;
- − развить у учащихся техническое творческое мышление.

*Просветительные:*

- − побудить у учеников интерес к техническому творчеству;
- − рассказать об использовании аддитивных технологий в техническом творчестве как о самостоятельном предмете и как о приложении к другим предметам и видам технического творчества;

довести до школьников престижность и значимость работы в сфере высоких технологий;

*Воспитательные:*

- − научить школьников эффективно работать как лично, так и в команде;
- − сформировать у учащихся адекватное отношение к командной работе, без стремления к соперничеству;
- − развивать у учеников чувство взаимопомощи.

**Программа предназначена** для учащихся 5-11 классов общеобразовательных школ. Возраст учащихся 11-17 лет.

## **Сроки реализации**

Сроки реализации дополнительной образовательной программы «3D-моделирование» составляет 1 год обучения – 144 часа, занятия проводятся по 2 часа 2 раза в неделю.

#### **Методы и формы обучения**

Материалы курса дают возможность преподавателю использовать разные формы проведения занятий, сочетать очную и сетевую формы взаимодействия с учащимися.

Занятия проводятся с применением дистанционных образовательных технологий (3Dмоделирование) и очно (3D-печать) индивидуально или в микрогруппах до 10 человек. Среди форм организации учебных занятий в данном курсе выделяются: практическое занятие, теоретическое занятие.

Особенностью предполагаемого курса является доступность изложения материала для разных учащихся. Курс рассчитан на различные виды группового и индивидуального взаимодействия. Открытая образовательная среда куса предполагает коллективные и индивидуальные проекты, а также большое количество форумов для активизации живого взаимодействия и развития коммуникационных навыков у учащихся. При всех формах обучения обязательным условиям является работа и фиксация результатов деятельности учащихся в специальной учебной среде.

Модели занятий: очная и дистанционная.

## **Дистанционная форма**

Особенностью дистанционной формы обучения является то, что преподаватель осуществляет процесс обучения удалённо, через сеть Интернет, при котором каждый учащийся работает в своём темпе. Место нахождение учащихся также свободное, условием является обеспечение каждого учащегося компьютером с установленным ПО, подключенным к сети Интернет и доступом к материалам курса.

При дистанционной форме обучения на курсе начинается с регистрации учащихся. Преподаватель:

- − набирает группу учащихся;
- − регистрирует учащихся в курсе специальной учебной среды (регистрация при помощи кодового слова или ручная регистрация);
- − рассылает с помощью новостного форума курса приветственное сообщение с объявлением о начале обучения и установленных временных регламентах обучения;
- − формирует траекторию обучения каждого обучающегося.

В дальнейшем роль преподавателя заключается в удалённой организации индивидуальной и коллективной работы учащихся на пространстве курса, в определении и оперативном решении проблем в обучении, в рецензировании работ учащихся, в организации онлайн-общения.

При систематическом изучении курса формами дистанционного взаимодействия «учитель-ученик» являются: видеоконференция, аудиоконференция, текстовый чат, обсуждения в форуме, проверка выполненных заданий.

## **Очная форма**

При очной форме обучения занятия проводятся в классе. Группа учащихся работает под руководством преподавателя. Каждый из учащихся обеспечен компьютером, подключенным к сети интернет и имеет доступ к материалам курса.

На первом занятии преподаватель регистрирует учащихся в курсе (регистрация при помощи кодового слова или ручная регистрация), кратко знакомит с его структурой, с видами деятельности учащихся. В дальнейшем роль преподавателя заключается в организации индивидуальной и коллективной работы учащихся, в определении и оперативном решении проблем в обучении, в рецензировании работ учащихся.

Возможна и смешанная – очно-дистанционная форма обучения, рационально включающая элементы двух предыдущих.

Все элементы очных занятий обязательно фиксируются в специальной учебной среде. Фиксация элементов очных занятий в информационной системе становится одной из важных составляющих учебной работы учащихся.

**Средства обучения:** сетевые учебные материалы; книги в бумажной и электронной форме; базы данных и базы знаний с удалённым доступом; электронные библиотеки с удалённым доступом, интернет-сайты.

# **Ожидаемые результаты реализации программы**

В результате изучения программы, учащиеся будут **знать:**

- − основы компьютерных технологий;
- возможности использования компьютеров для поиска, хранения, обработки и передачи информации, решения практических задач;
- − основные правила создания трёхмерной модели реального геометрического объекта;
- − историю возникновения 3D-печати, особенности её развития, существующие технологии;
- − принципы работы с 3D-графикой;
- − основные этапы создания 3D-модели;
- различные виды ПО для управления 3D-принтером и для создания 3D-моделей;
- интерфейс программы «OpenSCAD»;
- − интерфейсы основных программ, необходимых для осуществления 3D-печати;
- − базовые настройки 3D-принтера, их влияние на конечный результат и особенности подбора под разные 3D-модели.

# **В результате изучения программы, учащиеся будут уметь:**

- работать с персональным компьютером на уровне пользователя;
- − уметь выбирать устройства и носители информации в соответствии с решаемой задачей;
- пользоваться редакторами трехмерной графики «OpenSCAD», «Blender» и др.;
- − создавать трёхмерные модели с помощью программы «OpenSCAD» и адаптировать их для 3Dпечати;
- включать и выключать 3D-принтер. Запускать печать. Снимать готовое изделие с рабочего стола;
- − подбирать настройки печати, необходимые для данной конкретной задачи;
- ставить и решать элементарные задачи, требующие технического решения;
- − пользоваться электрооборудованием с соблюдением норм техники безопасности и правил эксплуатации;

**Образовательный результат** – дизайн-проект, содержащий необходимые чертежи и размеры, а также готовые модели, которые посвящены Году экологии в России.

# **Содержание программы**

- **1. Вводное занятие. История развития 3D-технологий. Техника безопасности – 2 ч.**
	- − История возникновения аддитивных технологий и 3D-технологий. Техника безопасности. Перспективы отрасли. – 2 ч.
- **2. Прикладное 3D-моделирование. Средства и особенности 3D—моделирования – 4 ч.**
	- − Существующие доступные средства 3D-моделирования. Особенности прикладного 3Dмоделирования – 2 ч.
	- − Основы управления (Исследование управления мышкой и клавиатурой в программе «OpenSCAD» - 1 ч.
	- − Система координат 1 ч.
- **3. Знакомство с программным обеспечением для 3D-моделирования – 8 ч.**
	- − Запуск программы, знакомство с интерфейсом и инструментарием 2 ч.
	- − Практическая работа: интуитивное создание простейших 3D-моделей 4. Наглядный разбор ошибок– 2 ч.
- **4. Знакомство с 3D-принтером – 4 ч.**
	- − Основные пользовательские характеристики.
	- − Виды пластика.
	- − Практическая работа: Запуск и калибровка 3D-принтера 2ч.
	- − Практическая работа: Заправка пластика и подготовка к печати 2 ч.

# **5. Элементарные геометрические фигуры – 20 ч.**

- − Куб и кубоид. Особенности 3D-печати 2 ч.
- − Перемещение объектов 4ч.
- − Шар и многогранник 4 ч.
- − Создание модели «Массажёр для рук» 4 ч.
- − Экспорт в STL-файл для печати 2 ч.
- − Цилиндр, призма, пирамида 4 ч.
- **6. Преобразование объектов – 14 ч.**
	- − Перемещение нескольких объектов 2 ч.
	- − Поворот и масштабирование тел 2 ч.
	- − Вытягивание или сжатие объектов 2 ч.
	- Моделирование и печать крючка по образцу 4 ч.
	- − Моделирование и печать шахматной фигуры «Пешка» 4 ч.
- **7. Проверочная работа «Моделирование и печать простейших фигур по образцу** 6ч.
- **8. Вычитание геометрических тел**  6 ч.
	- − Конструктивная блочная геометрия 4 ч.
	- − Создание модели «Ладья» 2 ч.
- **9. Пересечение геометрических тел** 16 ч.
- − Команда «intersection» 2 ч.
- Создание различных пересечений геометрических тел 6 ч.
- Моделирование объектов с пересечением геометрических тел 4 ч.
- − Моделирование игрального кубика 4 ч.
- **10. Проверочная работа «Моделирование объектов с применением пересечений геометрических тел»** - 4 ч.
- **11. Практическая работа: печать моделей, полученных в ходе проверочной работы «Моделирование объектов с применением пересечений геометрических тел»** - 4 ч.
- **12. Объединение геометрических тел**  2 ч.
	- − Команда «hull» 2 ч.
- **13. Выпуклая оболочка** 2 ч.
	- − Команда «hull» 2 ч.
- **14. Текстовые инструменты** 8 ч.
	- − Создание текстовых моделей с применением 3D-технологий 2 ч.
	- − Практическая работа: создание и печать текстовых моделей 6 ч.
- **15. Проверочная работа «Самостоятельное корректирование и печать готовой модели»** 6 ч**.**
- **16. Двухмерные объекты –** 10 ч.
	- − Экструзия контуров 2 ч.
	- − Создание многоугольников командой «polygon» 4 ч.
	- − Текст в OpenSCAD 4 ч.

# **17. Линейная экструзия** – 16 ч.

- − Команда «linear\_extrude» 2 ч.
- − Создание формочки для выпечки «Ёлка» 2 ч.
- − Создание формочки для выпечки «Кошка» 2 ч.
- − Создание модели «Дельфин» 2 ч.
- − Создание формочки «Цветочек» 2 ч.
- − Создание модели «Брелок для ключей» 2 ч.
- − Создание модели «Красивая ваза» 4 ч.
- **18.** Разработка итогового проекта 16 ч.
	- − Проектная деятельность в 3D-моделировании 2 ч.
	- − Разработка идей (мозговой штурм) 4 ч.
	- − Практическая работа: моделирование проекта 4 ч.
	- − **Практическая работа: печать модели проекта – 6 ч.**

# **Учебно-тематический план**

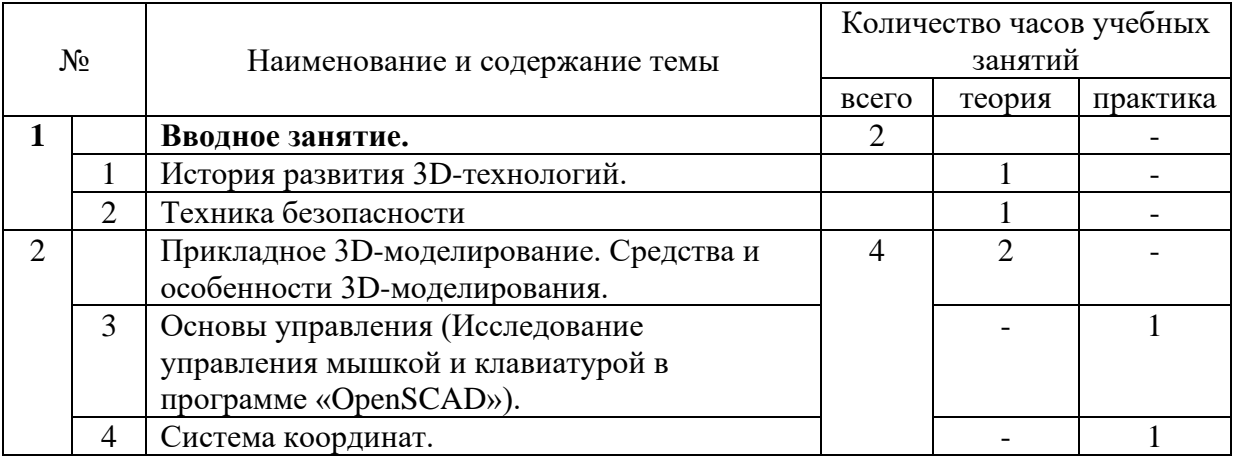

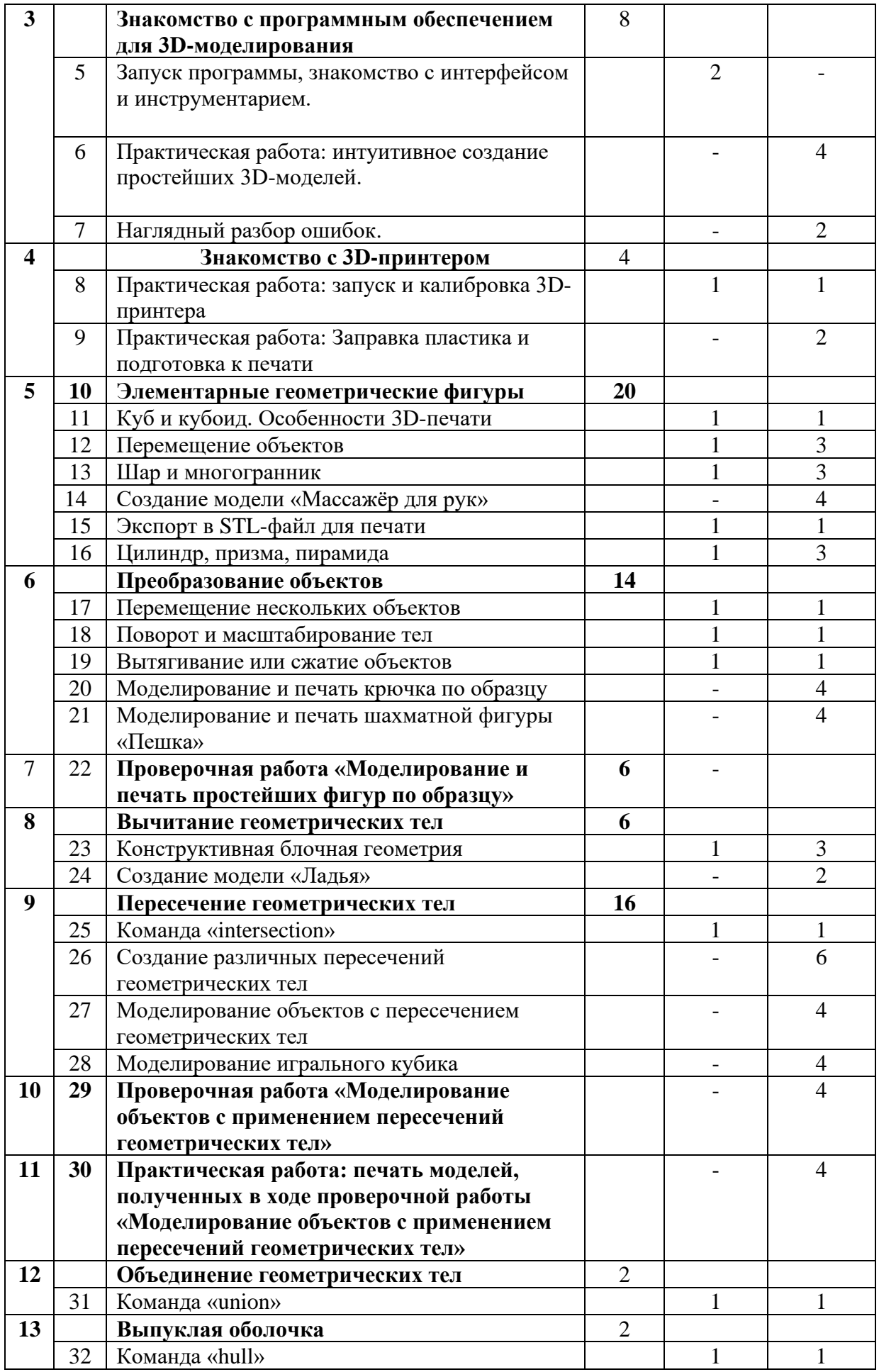

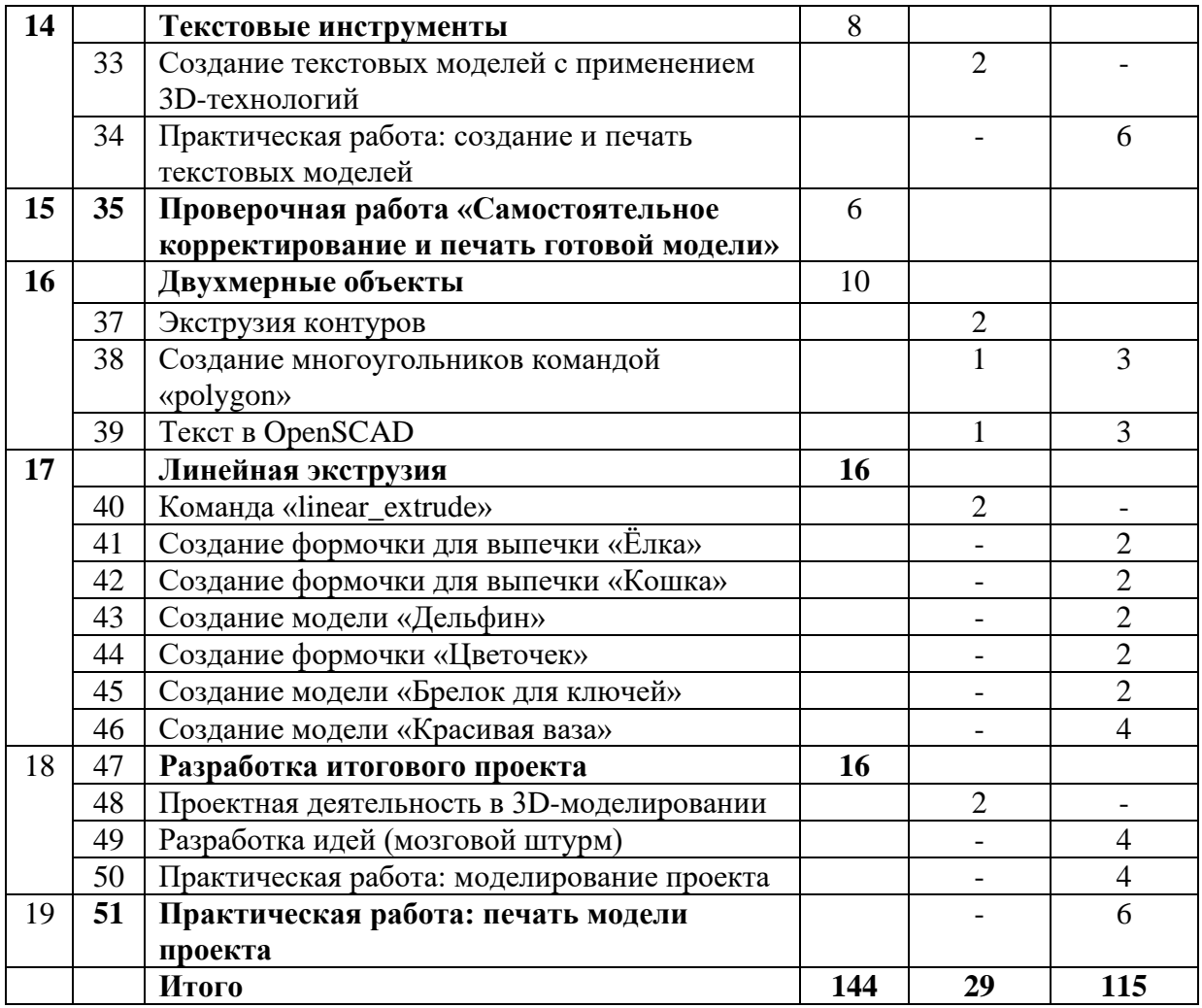

# **КАЛЕНДАРНЫЙ УЧЕБНЫЙ ГРАФИК**

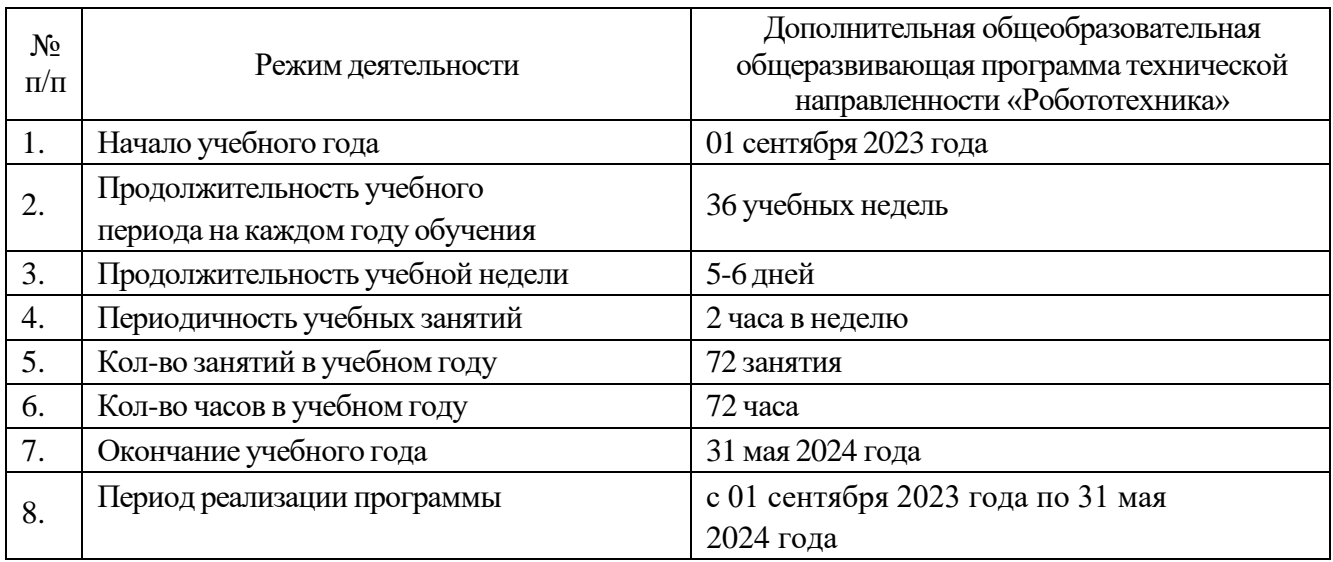

# **Методическое обеспечение**

*Методы, используемые при реализации программы:* 

− практический (работа с 3D-принтером и непосредственное моделирование на персональных компьютерах с использованием 3D-редактора «Blender»);

- − наглядный (компьютерные презентации);
- − словесный (инструктажи, беседы, разъяснения, лекции);
- инновационные методы (поисково-исследовательский);
- − работа с внешними источниками информации (изучение специализированных тематических интернет-порталов).

#### **Техническое обеспечение**

- − 3D-принтер «CubeX Trio»;
- − Ноутбук;
- − Мышь;
- − Микрофон;
- − Наушники;

## **Кадровое обеспечение**

Педагог дополнительного образования, реализующий данную программу, должен иметь высшее профессиональное образование или среднее профессиональное образование в области, соответствующей профилю кружка, без предъявления требований к стажу работы, обладать знаниями в области информационно-компьютерных технологий.

## **Дидактическое обеспечение**

Дидактический материал: компьютерные презентации, памятки, тесты, анкеты, атрибуты познавательных игр, загадки, рисунки, комплекты заданий, вопросы викторин, кроссворды, ребусы.

## **Методическое обеспечение**

При организации учебно-воспитательного процесса особое внимание уделяется рациональной смене видов деятельности, активному отдыху и здоровьесбережению. Обстановка и гигиенические условия в кабинете соответствуют санитарным нормам (температура, регулярное проветривание кабинета, свежесть воздуха, рациональность освещения класса и доски).

Использование на занятиях не менее трех методов преподавания и не менеечетырёх видов учебной деятельности так, как однообразность способствует утомлению.

Контроль и смена поз обучающихся, которые соответствуют видамдеятельности на занятиях.

Занятия чередуются интеллектуальными и динамическими переменами, самостоятельной практической деятельностью.

Наличие оздоровительных моментов: урок здоровья, физкультминутки, минутки релаксации, дыхательная гимнастика, гимнастика для глаз, упражнения для кистей рук, для снятия общего или локального утомления, корректирующие осанку, игровые элементы, подвижные паузы, весёлые переменки, приносят пользу организму и способствует эмоциональной разрядке, снятию утомления, повышению творческой активности.

Наличие мотивации учебной деятельности - внешняя мотивация:объективная оценка выполненной работы, похвала, поддержка, соревновательный метод, шутка, улыбка, музыкальная минутка, небольшое стихотворение и внутренняя мотивация: стремление больше узнать, радость от активности, интерес к изучаемому материалу.

Особое внимание уделяется психологическому климату на занятиях и характеру взаимоотношений в коллективе.

Создание ситуаций, позволяющих в дальнейшем использовать полученные знания, умения, навыки на практике, а не тяготиться ими как информационным балластом.

Инструктаж и соблюдение правил по технике безопасности на занятиях.

# **Литература и электронные ресурсы**

# **Для учащихся**

Большаков В.П. Основы 3D-моделирования / В.П. Большаков, А.Л.Бочков,- СПб.: Питер, 2013.

- − Уроки в программах Autodesk 123D design, 3D MAX [http://video.yandex.ru](http://video.yandex.ru/)
- − Уроки в программах Autodesk 123D design, 3D MAX 14. [www.voutube.com](http://www.voutube.com/)
- − Энциклопедия 3D печати [http://3dtodav.ru](http://3dtodav.ru/)
- − ЗD-моделирование<http://online-torrent.ru/Table/3D-modelirovanie> **Для педагога**
- − Белухин Д.А. Личностно ориентированная педагогика в вопросах и ответах: учебное пособие.-М.: МПСИ, 2006.
- − Копосов Д. Г. 3D-моделирование и прототипирование. 7 класс. Уровень 2: учебное пособие / Копосов. М. : БИНОМ. Лаборатория знаний, 2019. – 112 с.
- − Копосов Д. Г. 3D-моделирование и прототипирование. 8 класс. Уровень 1: учебное пособие / Копосов. М. : БИНОМ. Лаборатория знаний, 2019. – 144 с.
- − Большаков В.П. Основы ЗР-моделирования / В.П. Большаков, А.Л.Бочков.- СПб.: Питер, 2013.
- − Ильин Е.П. Психология творчества, креативности, одарённости. СПб.: Питер, 2012.
- − 4. Кан-Калик В.А. Педагогическое творчество. М.: Педагогика. [http://opac.skunb.rU/index.php7urWnotices/index/IdNotice:249816/Source:default](http://opac.skunb.ru/index.php7urWnotices/index/IdNotice:249816/Source:default)
- − Менчинская Н.А. Проблемы обучения, воспитания и психического развития ребёнка: Избранные психологические труды/ Под ред. Е.Д.Божович. - М.: МПСИ; Воронеж: НПО «МОДЭК», 2004.
- − Путина Е.А. Повышение познавательной активности детей через проектную деятельность // «Дополнительное образование и воспитание» №6(164) 2013.
- − Пясталова И.Н. Использование проектной технологии во внеурочной деятельности // «Дополнительное образование и воспитание» №6(152) 2012.
- − Сергеев И.С. Как организовать проектную деятельность учащихся: Практическое пособие для работников общеобразовательных учреждений. — 2-е изд., испр. и доп.— М.: АРКТИ, 2005.
- − Фирова Н.Н. Поиск и творчество спутники успеха // «Дополнительное образование и воспитание» №10(156) 2012.
- − Уроки в программах Autodesk 123D design, 3D MAX [http://video.vandex.ru](http://video.vandex.ru/)
- − Уроки в программах Autodesk 123D design, 3D MAX 14. www.voutube.com Энциклопедия 3D печати [http://3dtodav.ru](http://3dtodav.ru/)
- − ЗD-моделирование [http://online-torrent.ru/Table/3D-modelirovanie 10](http://online-torrent.ru/Table/3D-modelirovanie%2010) **Для родителей**
- − Рубинштейн С.Л. Основы общей психологии. СПб.: Питер, 2008.
- − Менчинская Н.А. Проблемы обучения, воспитания и психического развития ребёнка: Избранные психологические труды/ Под ред. Е.Д.Божович. - М.: МПСИ; Воронеж: НПО «МОДЭК», 2004.
- − Ильин Е.П. Психология творчества, креативности, одарённости. СПб.: Питер, 2012.
- Энциклопедия 3D печати [http://3dtodav.ru](http://3dtodav.ru/)
- − 3D-моделирование<http://online-torrent.ru/Table/3D-modelirovanie>
- − Белухин Д.А. Личностно ориентированная педагогика в вопросах и ответах: учебное пособие.-М.: МПСИ, 2006.